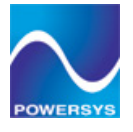

# **PSIM Exercices for PSIM Book**

# **Livre de Travaux Pratiques interactifs prêt à être utilisés**

Le **PSIM Exercises for PSIMBook** a été spécialement développé pour faciliter la familiarisation des étudiants avec les principaux thèmes de l'Électronique de Puissance et ainsi fournir une aide de qualité aux enseignants et professeurs dans leur travail.

Ces exercices sont disponibles sous la forme d'un module additionnel de PSIM version 7 :

• Il s'adapte à la version professionnelle ainsi qu'à la version student.

- Il est **disponible en version française et anglaise.**
- Les TP sont prêts à être utilisés et vous procurent donc un gain de temps de préparation non négligeable.

Le temps moyen de réalisation d'un TP est estimé à 1 heure environ. Soit 13 heures de TP au total.

## **Chaque exercice comprend :**

- le plan du TP,
- son énoncé,
- les objectifs spécifiques,
- les connaissances requises et les ressources (résumé de cours et données techniques). • Chaque TP est présenté dans un contexte industriel, avec une approche donnée et le cadre de l'étude.
- les zones permettant de créer des circuits et de lancer les simulations directement,

• la **possibilité de faire de l'auto évaluation** (corrigé des exercices disponible – protégé par un mot de passe communiqué à l'enseignant).

**Grâce à cet outil et aux qualités pédagogiques des exercices, les étudiants pourront découvrir l'Électronique de puissance d'une manière différente et conviviale**.

# **Thèmes abordés :**

### **Réseaux industriels :**

- Stratégie de compensation des perturbations du réseau par filtrage passif (3)
- Redresseur à absorption sinusoïdale de courant (UPFC)\* (4)
- Transformateur de distribution (7)

### **Entrainement de machines électriques :**

- Asservissement de vitesse d'un moteur à courant continu (1)
- Moteur Courant Continu Excitation Série (2)
- Moteur Courant Continu Excitation Indépendante (5)
- Caractéristiques Machine Asynchrone (éoliennes) (6)
- Machine synchrone auto pilotée\* (11)
- Commande scalaire de machines asynchrones\* (12)
- Commande vectoriel de machines asynchrones\* (13)
- \* *Disponibles uniquement avec la version professionnelle de PSIM*

### **Convertisseurs statiques :**

- Commande de gradateurs monophasés (8)
- Commande d'onduleur de tension triphasé (9)
- Redressement Commandé (10)

**Le TP N° 9** - **Onduleurs triphasés, applications industrielles** peut être vu et testé en téléchargeant la version de démo de PSIM : pour charger ce TP, veuillez :

- Lancer PsimBook.exe dans le répertoire PSIM demo.

- Aller sur "**File** -> **Open Book**", et sélectionner le fichier "09-Three\_Phase\_Inverters\_demo.PsimBook" dans le répertoire "PsimBook Exercise".

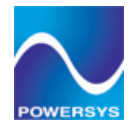

# Afin de vous donner un aperçu de ces TP, vous trouverez ci-après des copies des 2 premières pages de chacun.

# Exercise 1: Asservissement de vitesse d'un moteur à courant continu

## $o$  Page 2:

#### **CONTENU**

- · Etude et applications de régulation de courant, couple et vitesse.
- Correcteurs analogiques PIDs.
- · Machine à courant continu à aimants permanents.

#### **OBJECTIFS SPECIFIQUES**

- · Identifier un processus par rapport à un modèle.
- · Réaliser des mesures de stabilité et précision.
- · Mettre en œuvre une stratégie de réglage d'un système en boucle fermée (PID).
- . Valider un fonctionnement en fonction d'un cahier des charges.

# **ACQUIS PREALABLES**

- · Connaître la fonction et le domaine d'utilisation du hacheur série.
- · Savoir identifier les paramètres (et grandeurs physiques) d'une MCC liés à l'élaboration d'un modèle comportemental en régime dynamique (électriques et mécaniques).
- · Connaître le comportement d'un système du premier ordre en régime transitoire.
- · Savoir identifier les modes de fonctionnement d'un système asservi (boucle ouverte et boucle fermée).
- · Savoir mesurer les paramètres propres à un système asservi linéaire (notions de stabilité, précision, temps de réponse).
- · Connaître le domaine d'application des transformées de LAPLACE.

# **RESSOURCES**

- Support de cours :
- · Modélisation d'un hacheur série : mod hacheur
- · Modélisation d'un moteur à courant continu : mod mcc
- · Correcteur PI analogique et système du premier ordre : PI ordre1
- · Moteurs d'asservissement DC, moteur 2260 C : maxon2260

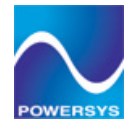

# **Exercise 1: Asservissement de vitesse d'un moteur à courant continu**

#### o Page 3:

### **CONTEXTE INDUSTRIEL**

Dans une application industrielle, on veut assurer un asservissement de vitesse autour d'un point de fonctionnement d'un moteur à courant continu 50 Watts, à aimants permanents. Ce moteur entraîne une bande transporteuse servant à acheminer des pièces mécaniques. Cet asservissement est assuré dans le premier quadrant, il devra permettre de mettre en œuvre un contrôle analogique associé à un convertisseur de puissance du type hacheur série. On se fixe une erreur statique nulle

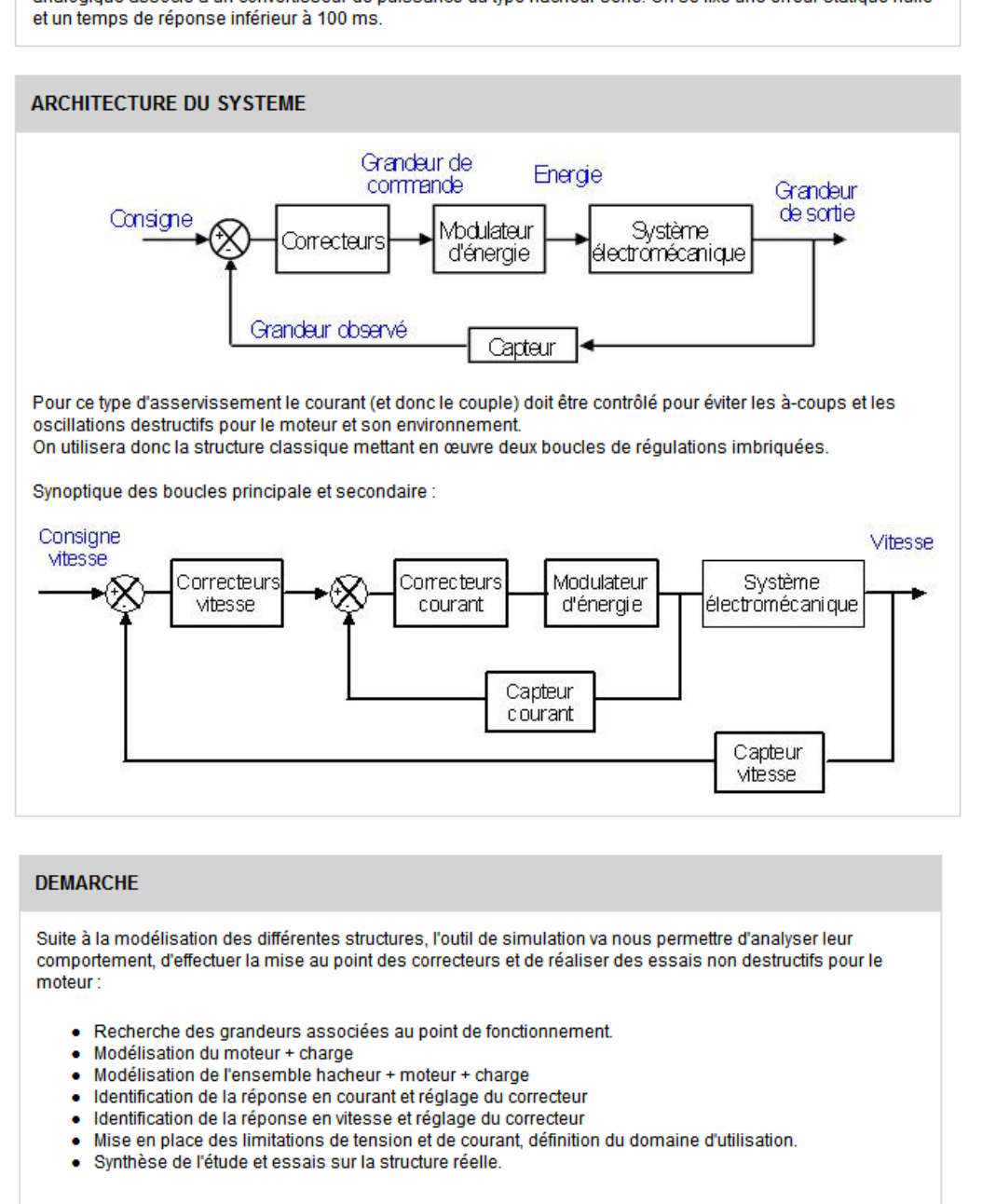

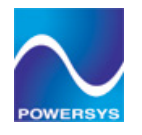

# **Exercise 2: Moteur Courant Continu Excitation Série**

o Page 2:

# **CONTENU**

· Machines à courant continu à excitation série, application à la traction.

**OBJECTIFS SPECIFIQUES** 

- · Modéliser une charge mécanique linéaire en régime statique.
- · Mesurer les grandeurs caractéristiques (puissance, couple, fem, ) en régime statique.
- · Justifiez un choix technologique en fonction d'un cahier des charges.

#### **ACQUIS PREALABLES**

- · Eléments de mécanique statique (vitesse linéaire, vitesse de rotation, réducteur...).
- · Connaître les allures des courbes caractéristiques associées à une machine à courant continu à excitation série.
- · Connaître le schéma électrique équivalent et les équations électromécaniques du moteur.
- · Connaître les précautions d'usage à prendre lors de la mise en œuvre d'une telle machine.

### **RESSOURCES**

Support de cours :

· Document ident mcc pour les équations électromécaniques de la machine.

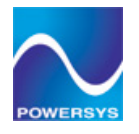

# **Exercise 2: Moteur Courant Continu Excitation Série**

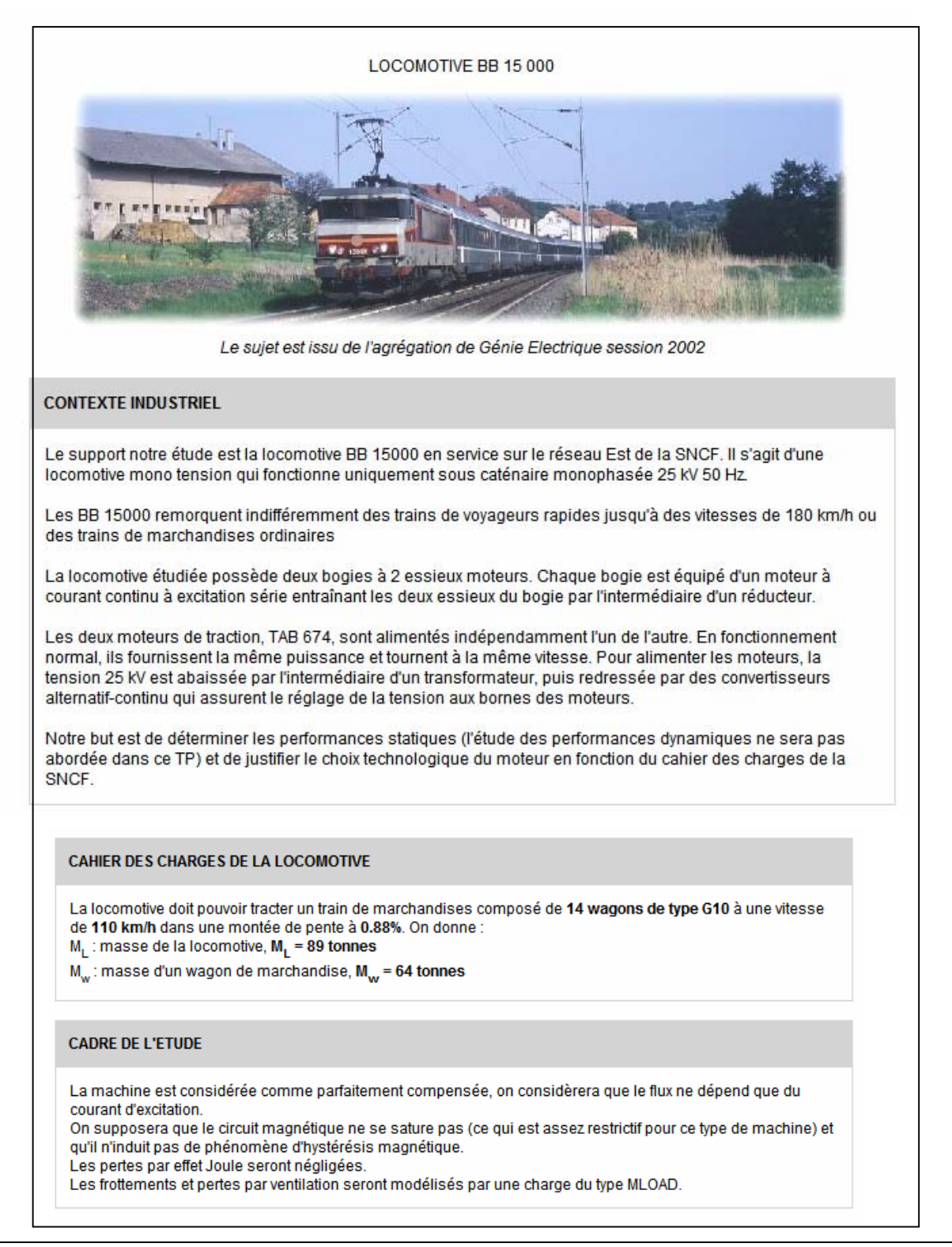

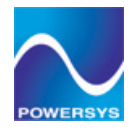

# Exercise 3: Stratégie de compensation des perturbations du réseau par filtrage passif

o Page 2:

## **CONTENU**

- · Harmoniques de tension et de courant dans un système de distribution
- Filtres passifs
- · Compensation d'énergie réactive.

# **OBJECTIFS SPECIFIQUES**

- · Identifier les conséquences du raccordement d'une charge non linéaire à un réseau.
- Mesurer les grandeurs perturbatrices.
- · Analyser différentes solutions de filtrage passif pour une application spécifique.
- · Valider un choix technologique par rapport à une norme.

## **ACQUIS PREALABLES**

- · Connaître les grandeurs caractéristiques (tensions et courant) et les phénomènes (empiètement) liés au redressement triphasé commandé.
- · Connaître le principe d'une décomposition en série de FOURIER.
- Connaître la signification du taux de distorsion harmonique (tension et courant).
- · Maîtriser les notions de puissance active, réactive, déformante et les grandeurs caractéristiques du réseau.
- · Savoir interpréter un diagramme de BODE (fréquence de coupure, bande passante).

### **RESSOURCES**

- Support de cours :
- Document harmoniques.

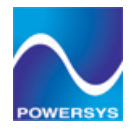

# Exercise 3: Stratégie de compensation des perturbations du réseau par filtrage passif

 $o$  Page 3:

## **CONTEXTE INDUSTRIEL**

L'utilisation croissante dans l'industrie de systèmes commandés à base d'électronique de puissance entraîne de plus en plus de problèmes de perturbations et de consommation d'énergie réactive au niveau des réseaux électriques.

Les courants et tensions harmoniques sont créés par des charges non linéaires raccordées au réseau de distribution. Les charges non linéaires les plus courantes sont les démarreurs électroniques des moteurs, les variateurs électroniques de vitesse, les ordinateurs et autres dispositifs électroniques, les éclairages électroniques, les postes à souder et les alimentations sans interruption (ASI).

- Les effets de ces perturbations sont multiples, on peur citer entre autres :
- · L'échauffement dû à des pertes supplémentaires par effet joule.
- · Les interférences avec les réseaux de communication.
- · Le vieillissement prématuré des installations.
- Le risque d'excitation de résonance.

En général, les harmoniques pris en compte dans un réseau électrique sont inférieurs à 2 500 Hz, ce qui correspond au domaine des perturbations basses fréquences au sens de la normalisation.

# Document ressource harmoniques

Un récepteur triphasé électrique qui n'est pas équilibré et que l'on alimente par un réseau triphasé équilibré conduit à des déséquilibres de tension dus à la circulation de courants non équilibrés dans les impédances du réseau. Ceci est fréquent pour les récepteurs monophasés basse tension. Mais cela peut également être engendré, à des tensions plus élevées, par des machines à souder, des fours à arc ou par la traction ferroviaire.

Les effets du déséquilibre peuvent entraîner :

- Des dysfonctionnements, voir des destructions des appareils monophasés.
- · La présence d'harmoniques non caractéristiques (rangs multiples de 3).
- · La création d'un champ tournant inverse (couple de freinage ou parasite).
- Des creux de tension.
- . Un courant important dans le conducteur de neutre.

L'objectif de ce TP est d'analyser et de mettre en œuvre des dispositifs de filtrage associés à des convertisseurs ou des charges non équilibrées.

Ce premier TP concerne les solutions traditionnelles de filtrage (filtres passifs et transformateurs spéciaux). Un deuxième TP (TP n°5) sera consacré au filtrage actif.

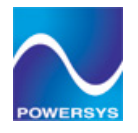

# Exercise 4: Redresseur à absorption sinusoïdale de courant

 $o$  Page 2:

# **CONTENU**

- · Redresseur MLI à absorption sinusoïdale de courant.
- · Compensation d'énergie réactive.
- Filtres actifs.

## **OBJECTIFS SPECIFIQUES**

- · Analyser les grandeurs caractéristiques et les stratégies de commande d'un redresseur à absorption sinusoïdal de courant.
- · Mettre en évidence la réversibilité en courant d'un système.
- · Mettre en œuvre une boucle de régulation.
- · Analyser les perturbations harmoniques générées par un montage et valider une solution technologique.

## **ACQUIS PREALABLES**

- · Connaître la fonction et le domaine d'utilisation d'un ensemble redresseur/onduleur de tension.
- · Etre capable d'identifier le sens du transfert de la puissance.
- · Etre capable d'identifier une boucle de régulation en BO et BF.
- · Connaître le rôle d'un correcteur de type PI dans une chaîne de régulation.
- · Connaître les allures typiques des grandeurs associées à un redressement du type PD3.
- · Savoir identifier le rôle des harmoniques de tension et de courant dans l'élaboration d'un bilan énergétique. Décomposition en série de FOURRIER, calcul du taux de distorsion.

#### **RESSOURCES**

### Support de cours :

- Document PI ordre1.
- Document mli.

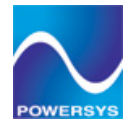

# **Exercise 4: Redresseur à absorption sinusoïdale de courant**

## o Page 3:

## **CONTEXTE INDUSTRIEL**

L'utilisation croissante dans l'industrie de systèmes commandés à base d'électronique de puissance entraîne de plus en plus de problèmes de perturbation au niveau des réseaux électriques (taux d'harmoniques important, déséquilibre des courants, consommation de puissance réactive). Plusieurs solutions de dépollution des réseaux électriques existent déjà (voir TP n° 3). Celles qui répondent le mieux aux contraintes industrielles d'aujourd'hui sont les compensateurs actifs (aussi appelés UPQC).

Le compensateur actif parallèle peut être utilisé pour compenser les courants harmoniques et déséquilibrés de même que la puissance réactive. Le compensateur série peut compenser à la fois les tensions harmoniques et déséquilibrées, et les creux de tension.

Nous avons décidé d'orienter notre TP vers l'étude et la mise en œuvre d'un filtre actif du type parallèle (FAP) en movenne puissance.

Les onduleurs de tension sont réversibles en puissance, dans l'hypothèse d'une commande en MLI (voir tp n° 9), ils se comportent comme des amplificateurs de puissance, ce qui permet de contrôler quasiment à volonté les courants et tensions du côté alternatif.

On peut donc illustrer le principe du FAP par le schéma ci-dessous :

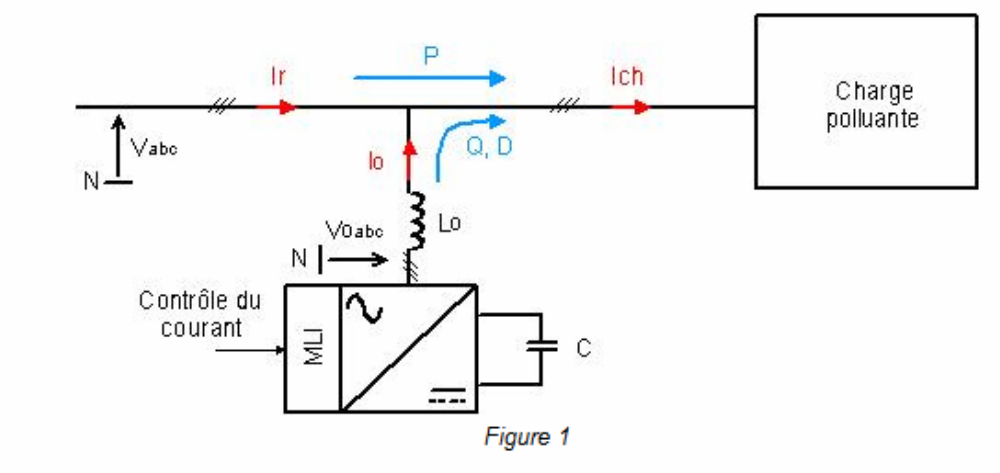

Le compensateur actif doit fournir la puissance réactive et (ou) la puissance déformante. Le réseau fournit uniquement la puissance active. Le circuit de contrôle en agissant sur la commande MLI, doit imposer la valeur instantanée du courant débité par l'onduleur de telle sorte que le courant fourni par le réseau soit sinusoïdal et en phase avec la tension simple correspondante  $(V_{abc})$ .

En fonction de la consigne en courant, la structure pourra être adaptée à plusieurs type de fonctionnement :

- Redresseur MLI : consigne sinusoïdale en phase avec V<sub>abc</sub> (si déphasée, présence de Q inutile).
- Compensateur : consigne sinusoïdale en quadrature avec Vabc
- · Filtre actif : consigne correspondant aux harmoniques de courant à éliminer.

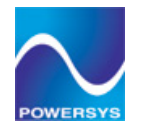

# **Exercise 5: Moteur Courant Continu Excitation Indépendante**

o Page 2:

# **CONTENU**

- · Machine à courant continu à excitation indépendante.
- · Mesure des frottement et du moment d'inertie d'une machine.

## **OBJECTIFS SPECIFIQUES**

- · Identifier les paramètres de la machine par la mesure.
- · Mesurer les grandeurs caractéristiques (puissance, couple, fem, rendement).
- · Déterminer le moment d'inertie du rotor.

# **ACQUIS PREALABLES**

- · Connaître les allures des courbes caractéristiques associées à une machine à courant continu à excitation indépendante.
- · Connaître le schéma électrique équivalent et les équations électromécaniques du moteur.
- · Savoir utiliser le principe fondamental de la dynamique appliqué à un solide en rotation.
- · Connaître les précautions d'usage à prendre lors de la mise en œuvre d'une telle machine.

### **RESSOURCES**

Support de cours : • Document ident mcc.

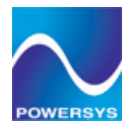

# **Exercise 5: Moteur Courant Continu Excitation Indépendante**

o Page 3:

## **CONTEXTE INDUSTRIEL**

Le concepteur d'une application industrielle veut réaliser un asservissement de vitesse mettant en œuvre une machine à courant continu à excitation indépendante. Afin de modéliser cet asservissement, il doit connaître les paramètres de la machine et définir les réglages associés au point de fonctionnement nominal (régime statique).

L'utilisateur connaît les valeurs de la tension d'alimentation, du courant nominal et de la vitesse nominale. Respectivement:

 $U_m$  = 220 V  $I_a$  = 6.8 A  $N = 1500$  min<sup>-1</sup>

## **DEMARCHE**

L'outil de simulation va nous permettre de valider les modes opératoires liés à la mise en œuvre des mesures en situation réelle.

# **CADRE DE L'ETUDE**

Notre étude porte sur un moteur considéré comme parfaitement compensé, on considèrera que le flux dans la machine ne dépend que du courant d'excitation. On supposera que le circuit magnétique ne se sature pas et qu'il n'induit pas de phénomène d'hystérésis magnétique.

Les frottements (secs et visqueux) seront modélisés par une charge du type MLOAD.

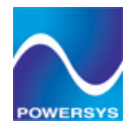

# **Exercise 6: Caractéristiques Machine Asynchrone**

o Page 2:

# **CONTENU**

- · Caractéristique électromécanique à fréquence et tension constante (machine à rotor bobiné).
- · Schéma équivalent en régime statique.
- · Réglage de la vitesse par action sur le rotor.
- · Bilan énergétique (méthode directe) en moteur et génératrice.

# **OBJECTIFS SPECIFIQUES**

- · Déterminer par la mesure les valeurs associées au schéma équivalent.
- · Utiliser le schéma équivalent pour modifier la caractéristique mécanique de la machine.
- · Mettre en évidence les deux modes de fonctionnement et leurs implications au niveau des transferts de puissance (stator et rotor).
- · Identifier les actions spécifiques au réglage de la vitesse en fonction d'une application.
- · Réaliser un bilan de puissance en charge.

## **ACQUIS PREALABLES**

- · Connaître la constitution et le principe de fonctionnement d'une MAS.
- · Connaître l'allure de la caractéristique mécanique d'une telle machine (moteur et génératrice).
- · Savoir calculer un glissement.
- · Connaître la structure du schéma équivalent par phase en régime établi (RSP).
- · Etre capable d'identifier le sens du transfert de la puissance.

#### **RESSOURCES**

#### Support de cours :

- Document gewe 15
- Document mas

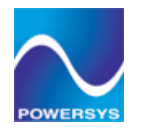

# **Exercise 6: Caractéristiques Machine Asynchrone**

o Page 3:

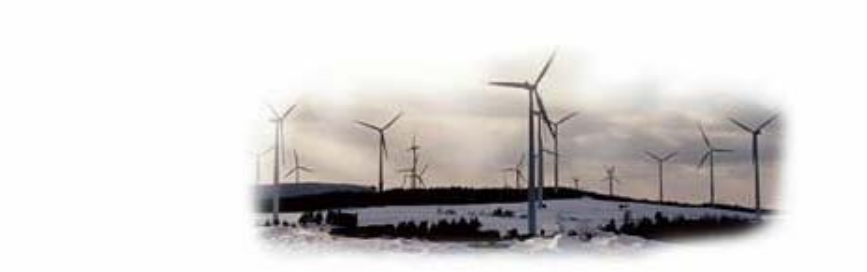

# **CONTEXTE INDUSTRIEL**

Avec plus de 2 300 unités en service dans le monde, l'éolienne du type GE 1.5 reste une des plus utilisée dans sa gamme de puissance.

Ce type d'éolienne est caractérisé par une génératrice asynchrone à double alimentation (Doubly fed induction generator) associée à système de régulation des puissances active et réactive permettant d'éviter l'utilisation de condensateurs. Ce système permet aussi de commander l'angle d'orientation des pales en fonction de la vitesse du vent.

Pour une vitesse du vent comprise entre 5m/s et 12 m/s la régulation consiste à adapter la fréquence de rotation de la turbine de manière à obtenir un maximum de puissance sur l'arbre. Au delà de cette valeur, l'orientation des pales permet de limiter la puissance de la turbine à sa valeur nominale, soit 1,5 MW.

### **DEMARCHE**

Notre but est de caractériser les performances de l'éolienne en régime statique. Dans un premier temps, nous allons déterminer les caractéristiques de la génératrice pour dans un deuxième temps, justifier son choix en association avec la turbine.

### **CADRE DE L'ETUDE**

En ce qui concerne la génératrice, les pertes dans le fer, les phénomènes de saturation magnétique et les frottements seront négligés. La valeur du couple électromagnétique de la machine sera considérée comme égale à celle du couple utile.

L'inertie de l'ensemble turbine et réducteur ne sera pas prise en compte.

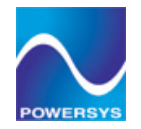

# **Exercise 7: Transformateur de distribution**

o Page 2:

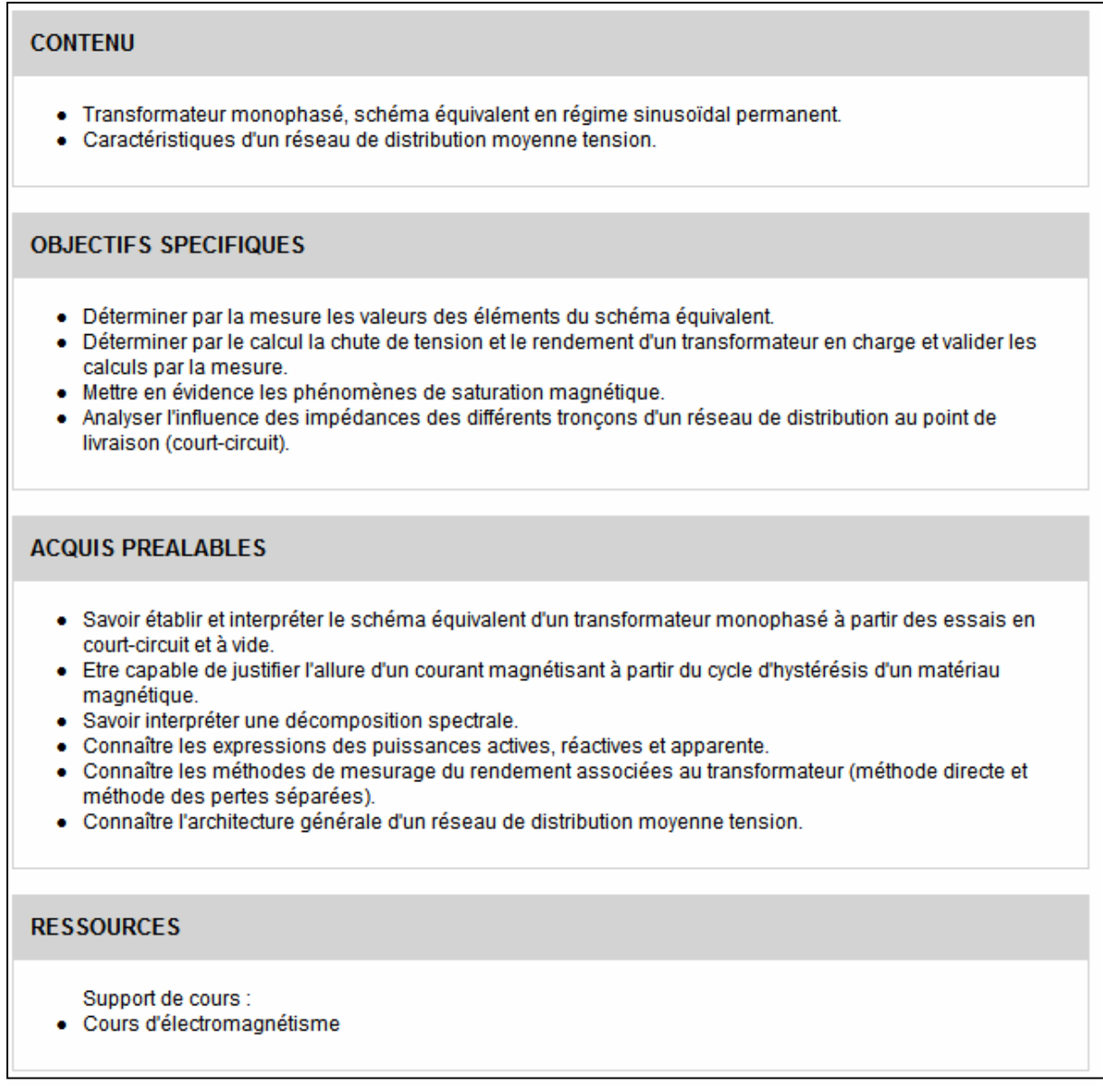

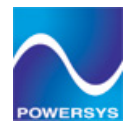

# **Exercise 7: Transformateur de distribution**

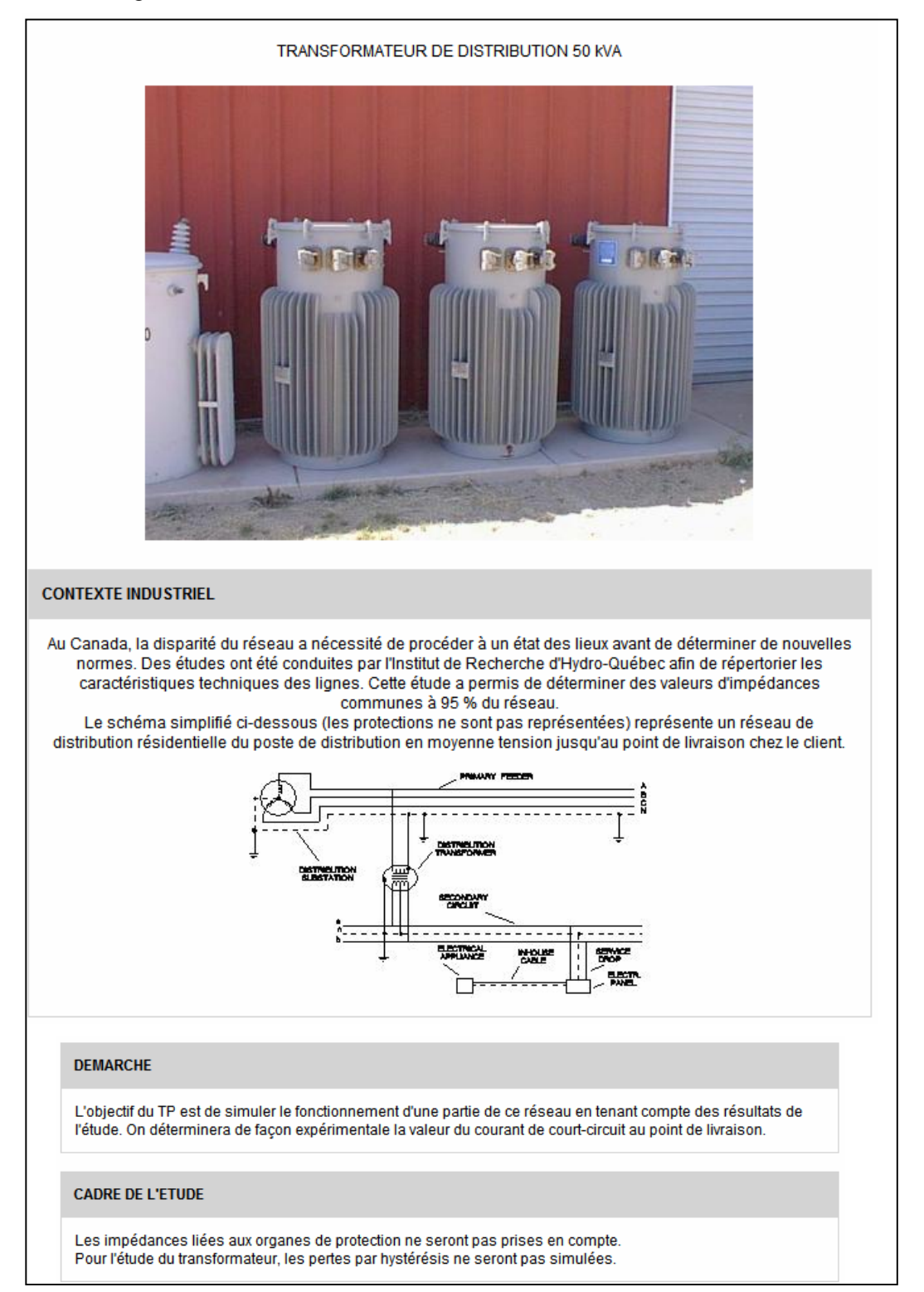

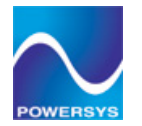

# **Exercise 8: Gradateurs Monophasés**

 $\circ$  Page 2:

# **CONTENU**

- · Mise en œuvre d'un gradateur monophasé.
- · Réglage de la puissance associée à un convertisseur de puissance AC/AC.
- · Bilan énergétique.
- · Décomposition spectrale.

# **OBJECTIFS SPECIFIQUES**

- · Analyser les grandeurs électriques associées à ce type de convertisseur.
- · Mettre en évidence le bilan énergétique spécifique à ce type d'application (puissances active, réactive, apparente et déformante, facteur de puissance).
- · Comparer différents modes de commande d'un gradateur sur charge résistive.
- · Analyser les spectres en fréquences du courant en fonction des différents modes de commande (commande par la phase et trains d'ondes).

# **ACQUIS PREALABLES**

- · Connaître les principales caractéristiques d'un thyristor et son fonctionnement en régime alternatif.
- · Connaître les expressions des puissances en régime alternatif et leurs significations respectives.
- · Savoir mettre en œuvre les mesures associées à ces puissances.
- · Etre capable du justifier l'allure d'un spectre en fonction d'une décomposition en séries de Fourrier.

## **RESSOURCES**

Support de cours :

• Document Fourrier.

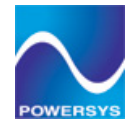

# **Exercise 8: Gradateurs Monophasés**

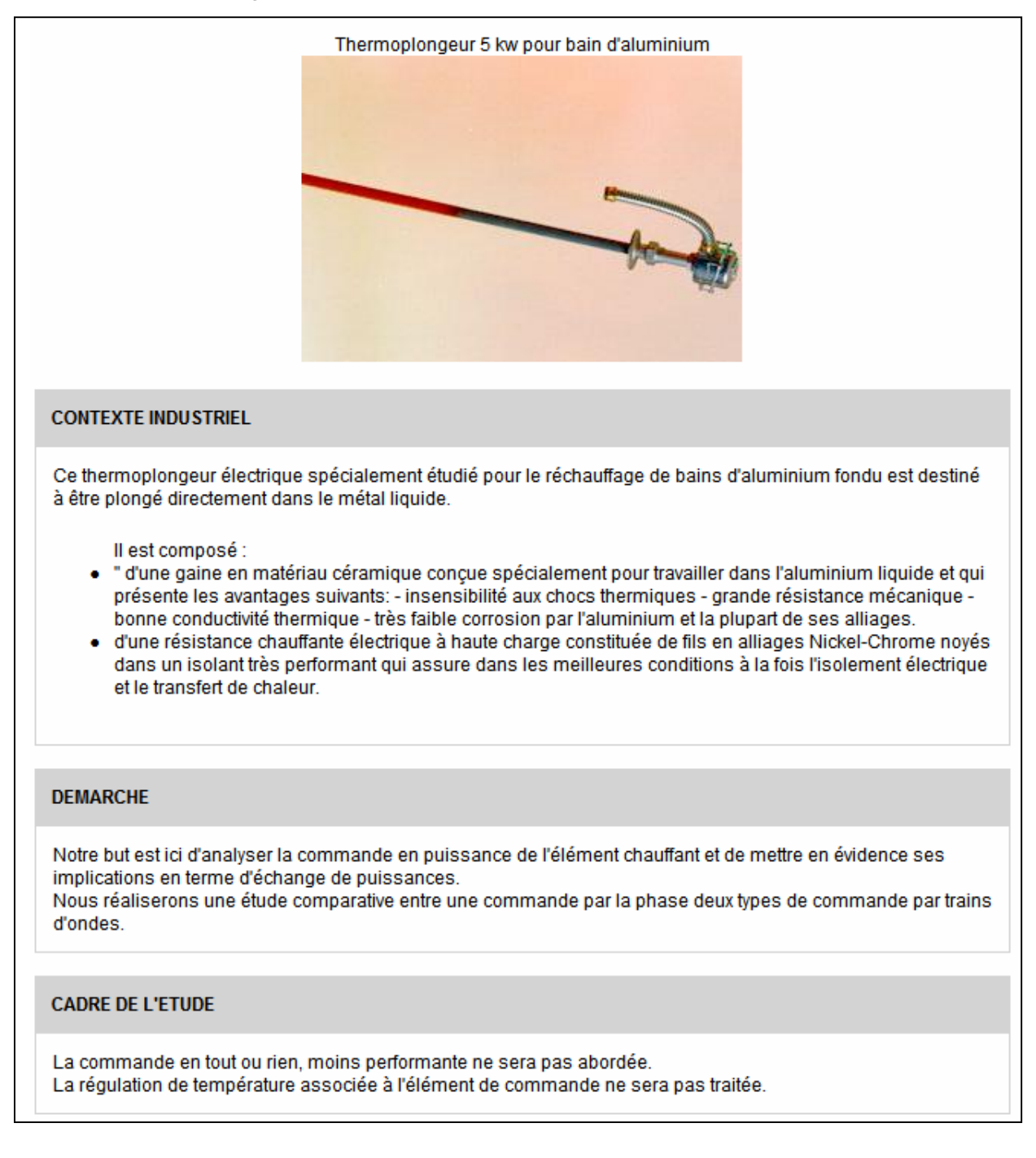

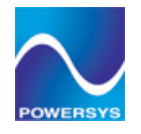

# Exercise 9: Onduleurs triphasés, applications industrielles

 $\circ$  Page 2:

## **CONTENU**

- · Onduleur de tension triphasé en pont.
- · Commandes des onduleurs de tension (pleine onde, MLI synchrone, MLI calculée).
- · Machine asynchrone triphasée à cage

# **OBJECTIFS SPECIFIQUES**

- · Réaliser des bilans de puissances sur l'ensemble onduleur-machine asynchrone.
- · Mettre en œuvre différentes stratégies de commandes.
- · Identifier les harmoniques associés aux différentes commandes.
- · Analyser les grandeurs associées au moteur en fonction de la commande (commande directe).

# **ACQUIS PREALABLES**

- Connaître la fonction et le domaine d'utilisation d'un onduleur de tension.
- · Savoir identifier les paramètres (et grandeurs physiques) d'une machine asynchrone en régime statique.
- · Connaître le rôle des harmoniques de tension et de courant dans l'élaboration d'un bilan énergétique. Décomposition en série de FOURRIER, calcul du taux de distorsion.
- · Connaître le principe de la MLI (MLI sinus triangle synchrone, MLI calculée).

### **RESSOURCES**

Support de cours :

- · Machine asynchrone en régime statique.
- Document mli.

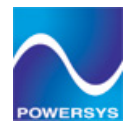

# **Exercise 9: Onduleurs triphasés, applications industrielles**

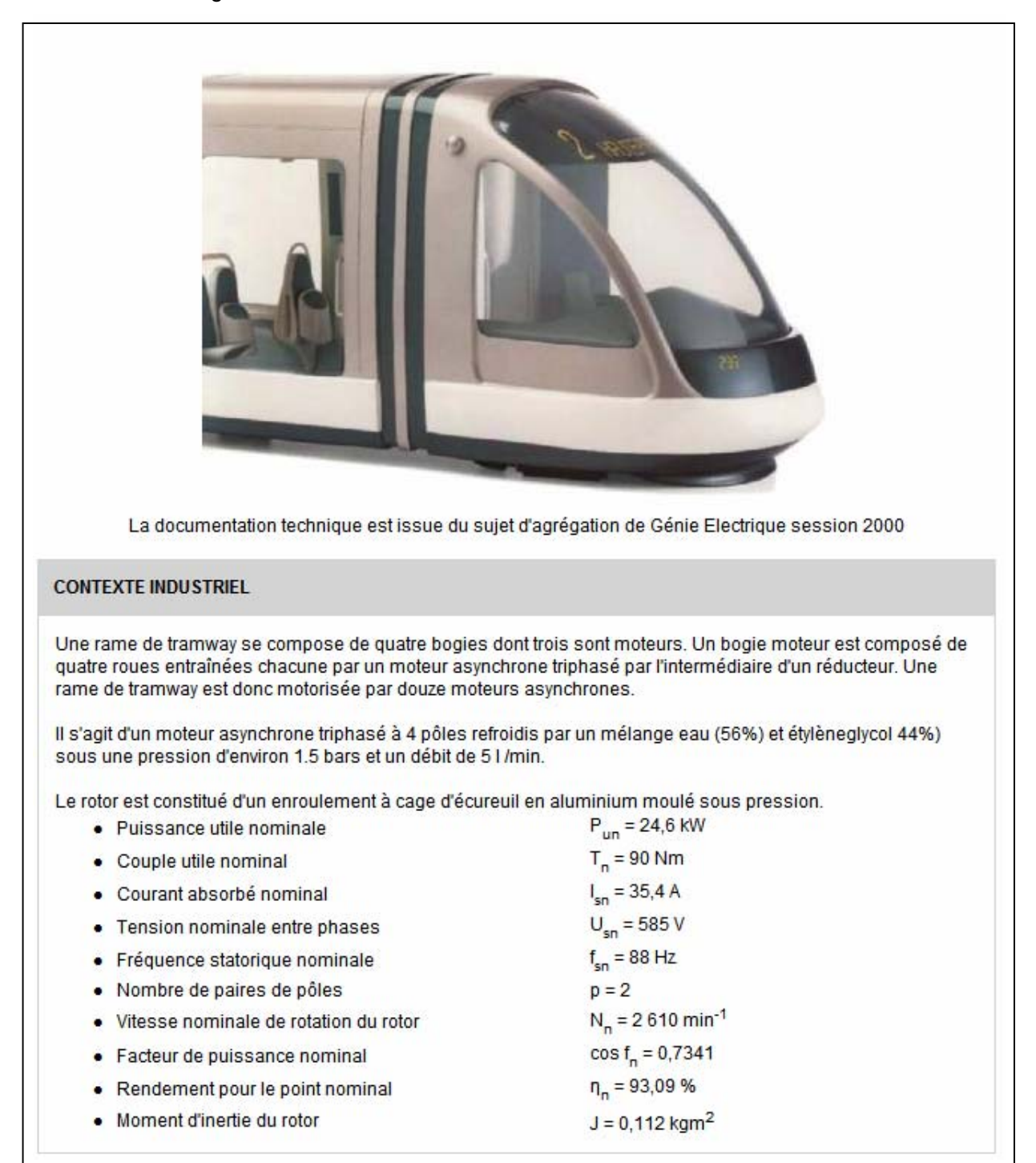

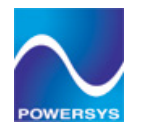

# **Exercise 10: Redressement Commandé**

 $\circ$  Page 2:

## **CONTENU**

- . Montage redresseur tout thyristors.
- · Réversibilité des redresseurs, application à la commande des machines à courant continu.
- Groupement en antiparallèle, avec et sans courant de circulation,

#### **OBJECTIFS SPECIFIQUES**

- · Identifier les grandeurs électriques (tension et courant) en sortie d'un montage redresseur commandé tout thyristors (en conduction continue et discontinue).
- · Mettre en évidence les problèmes liés à la commutation des thyristors (démarrage).
- . Mettre en œuvre un montage permettant de visualiser le fonctionnement dans plusieurs quadrants (charge active).
- · Réaliser un bilan de puissance dans les quatre quadrants.
- · Réaliser une étude comparative entre deux montages à redresseurs câblés en antiparallèle.

#### **ACQUIS PREALABLES**

- · Connaître l'allure caractéristique de la tension en sortie d'un redresseur monophasé.
- Connaître le fonctionnement d'un thyristor.
- · Connaître les relations fondamentales liées à la MCC, en particulier celle reliant la tension moyenne de l'alimentation à la vitesse.
- · Etre capable d'identifier le sens du transfert de puissance entre une source et une charge active ainsi que le rôle du fondamental de courant.
- · Connaître les relations permettant de calculer les différentes puissances.
- · Connaître l'architecture élémentaire d'un asservissement de vitesse pour un MCC.

## **RESSOURCES**

- Support de cours :
- Document redressement.

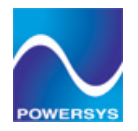

# **Exercise 10: Redressement Commandé**

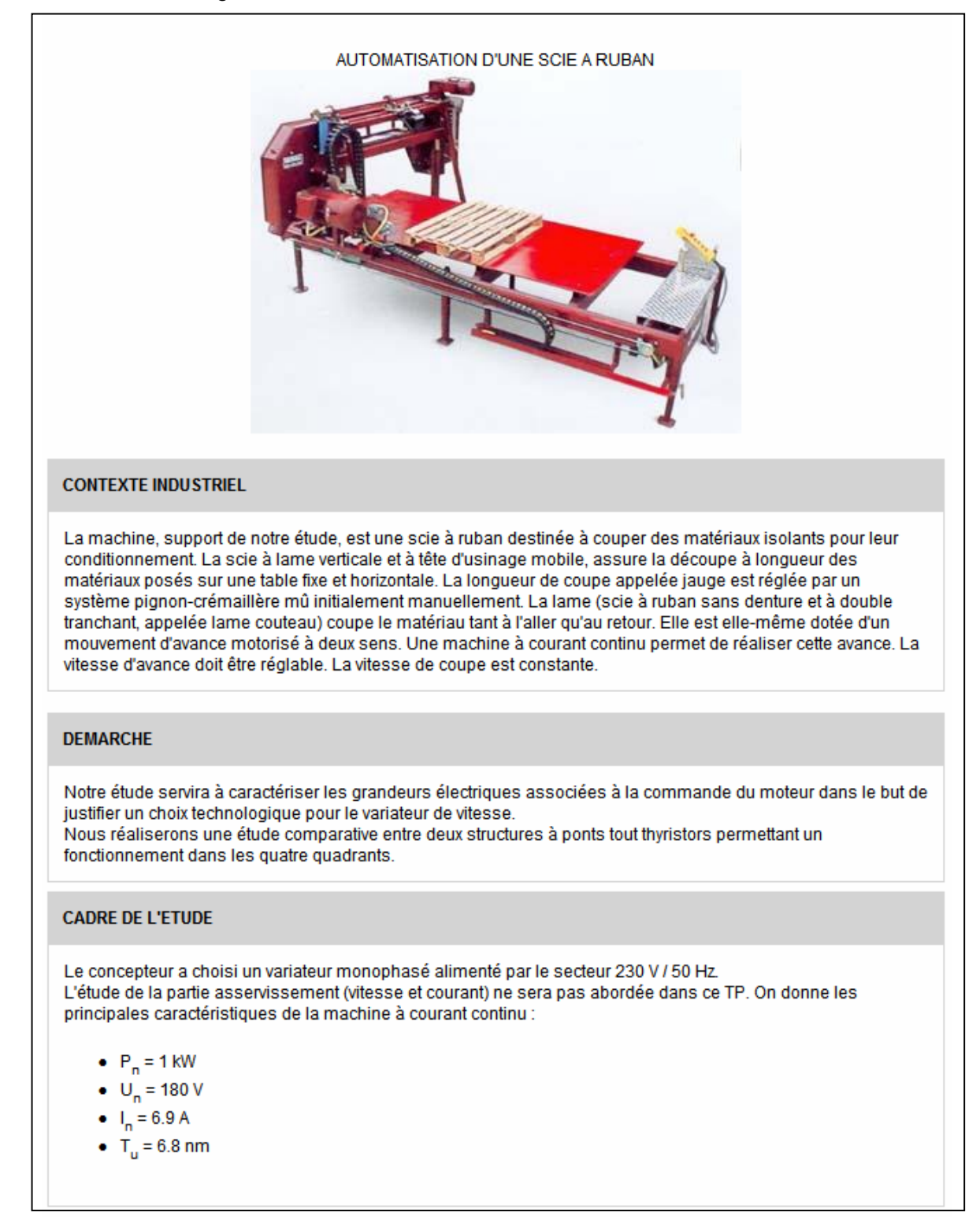

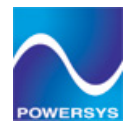

# **Exercise 11: Machine Synchrone Auto-Pilotée**

 $\circ$  Page 2:

# **CONTENU**

- · Commande d'une machine synchrone autopilotée.
- · Justification du choix d'un moteur.
- Asservissement de vitesse

#### **OBJECTIFS SPECIFIQUES**

- · Savoir déterminer les contraintes mécaniques liées à une application industrielle (en régime dynamique).
- · Réaliser une étude comparative entre deux motorisations.
- · Mettre en œuvre une stratégie de réglage d'un système en boucle fermée (PID).
- · Valider un fonctionnement en fonction d'un cahier des charges.

#### **ACQUIS PREALABLES**

- · Savoir utiliser le principe fondamental de la dynamique.
- · Savoir mettre en œuvre des stratégies de commande pour un hacheur et un onduleur.
- · Etre capable de mettre en œuvre un asservissement de vitesse associé à un MCC.
- · Connaître les caractéristiques fondamentales d'une machine synchrone à aimants permanents (mode de fonctionnement alimentation caractéristiques de couple).
- · Connaître les domaines d'utilisation des correcteurs PID analogiques.

#### **RESSOURCES**

Supports de cours :

- Cours sur la machine synchrone
- · Modélisation d'un moteur à courant continu mod mcc
- · Méthode de réglage des correcteurs du type PID ziegler nichols

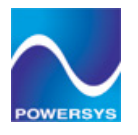

**Exercise 11: Machine Synchrone Auto-Pilotée**

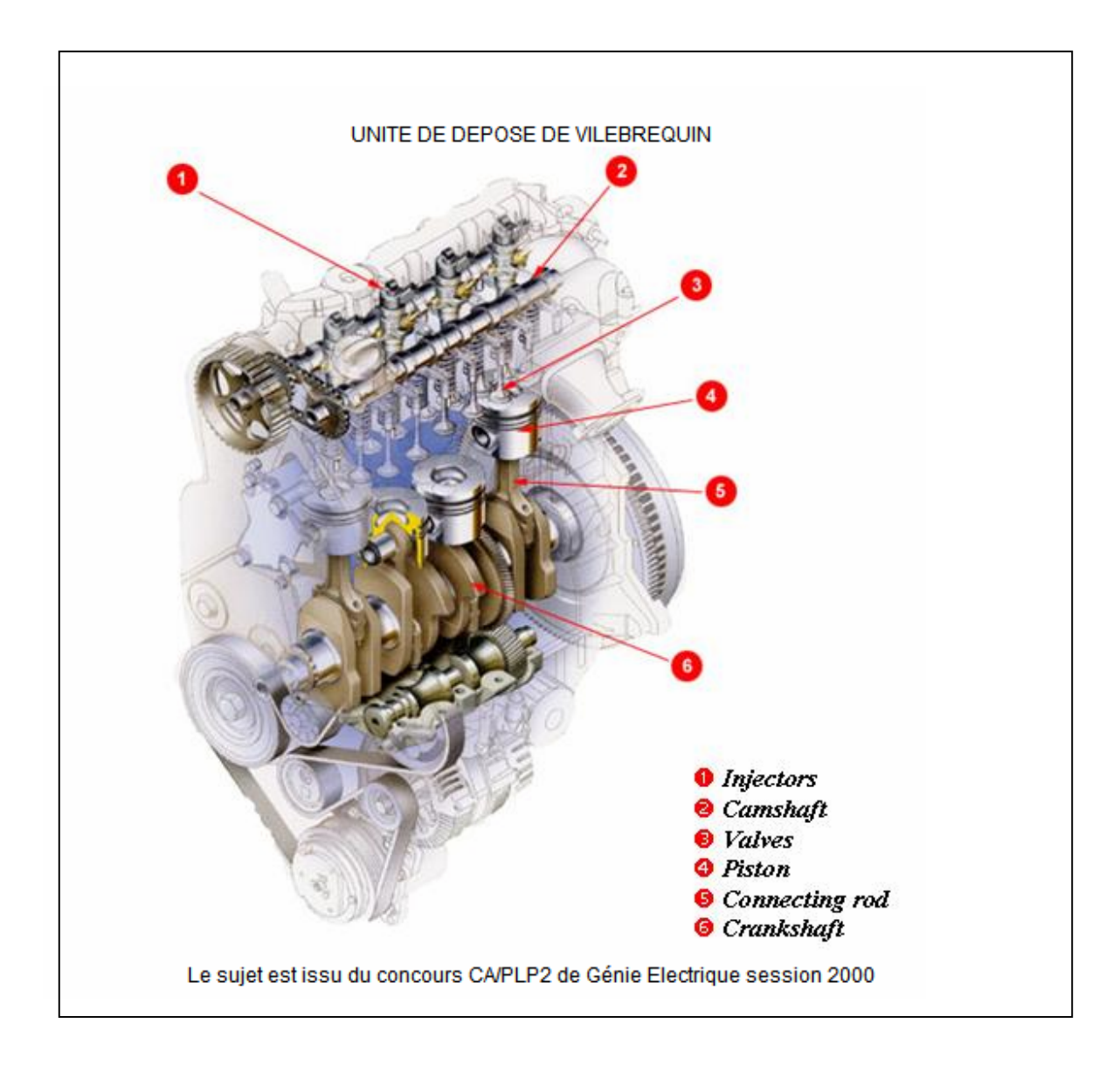

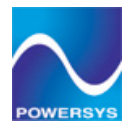

# **Exercise 11: Machine Synchrone Auto-Pilotée**

o Page 3 (suite):

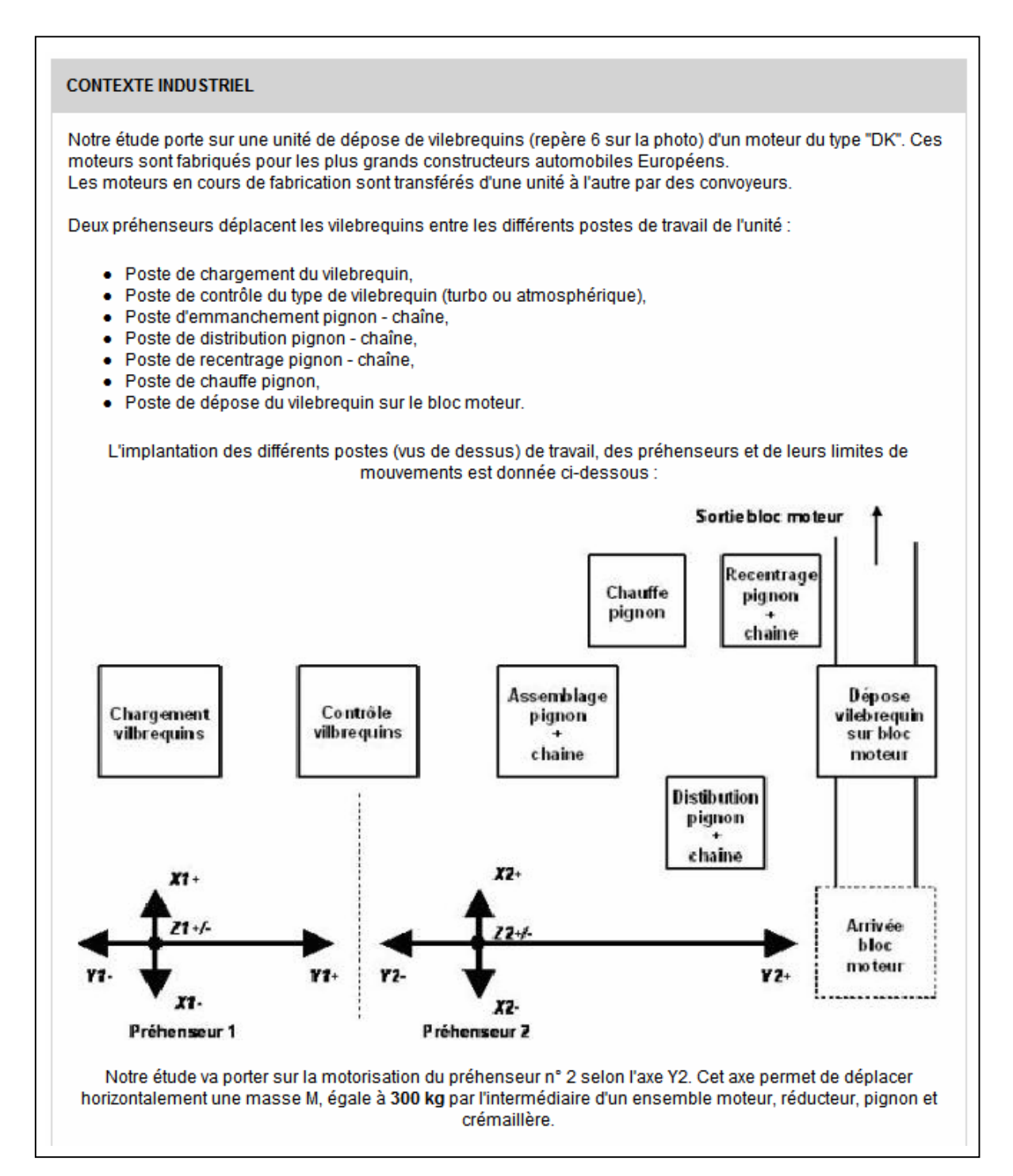

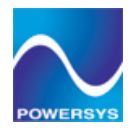

# **Exercise 12: Commande Scalaire des Machines Asynchrones**

 $o$  Page 2:

# **CONTENU**

- · Mesures des grandeurs caractéristiques associées à une machine asynchrone triphasée alimentée en tension.
- Commande en vitesse d'une machine asynchrone.
- · Mise en œuvre de stratégies de commande pour un fonctionnement à flux constant.

# **OBJECTIFS SPECIFIQUES**

- · Identifier les grandeurs permettant la variation de la vitesse
- · Justifier la nécessité d'un variateur de vitesse.
- · Réaliser des bilans de puissances.
- · Comparer différentes stratégies de commande.
- · Identifier les limites d'utilisation de la commande...

## **ACQUIS PREALABLES**

- · Savoir identifier les paramètres (et grandeurs physiques) d'une machine asynchrone en régime statique.
- · Etre capable de réaliser un bilan de puissance.
- · Connaître les équations de la machine et le schéma équivalent en régime permanent sinusoïdal.
- · Connaître le principe de fonctionnement d'un onduleur de tension MLI.
- · Savoir mettre en œuvre une boucle de régulation de vitesse.

#### **RESSOURCES**

#### Supports de cours :

- · Machine asynchrone en régime statique mas.
- Document mli.

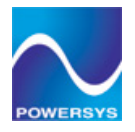

# **Exercise 12: Commande Scalaire des Machines Asynchrones**

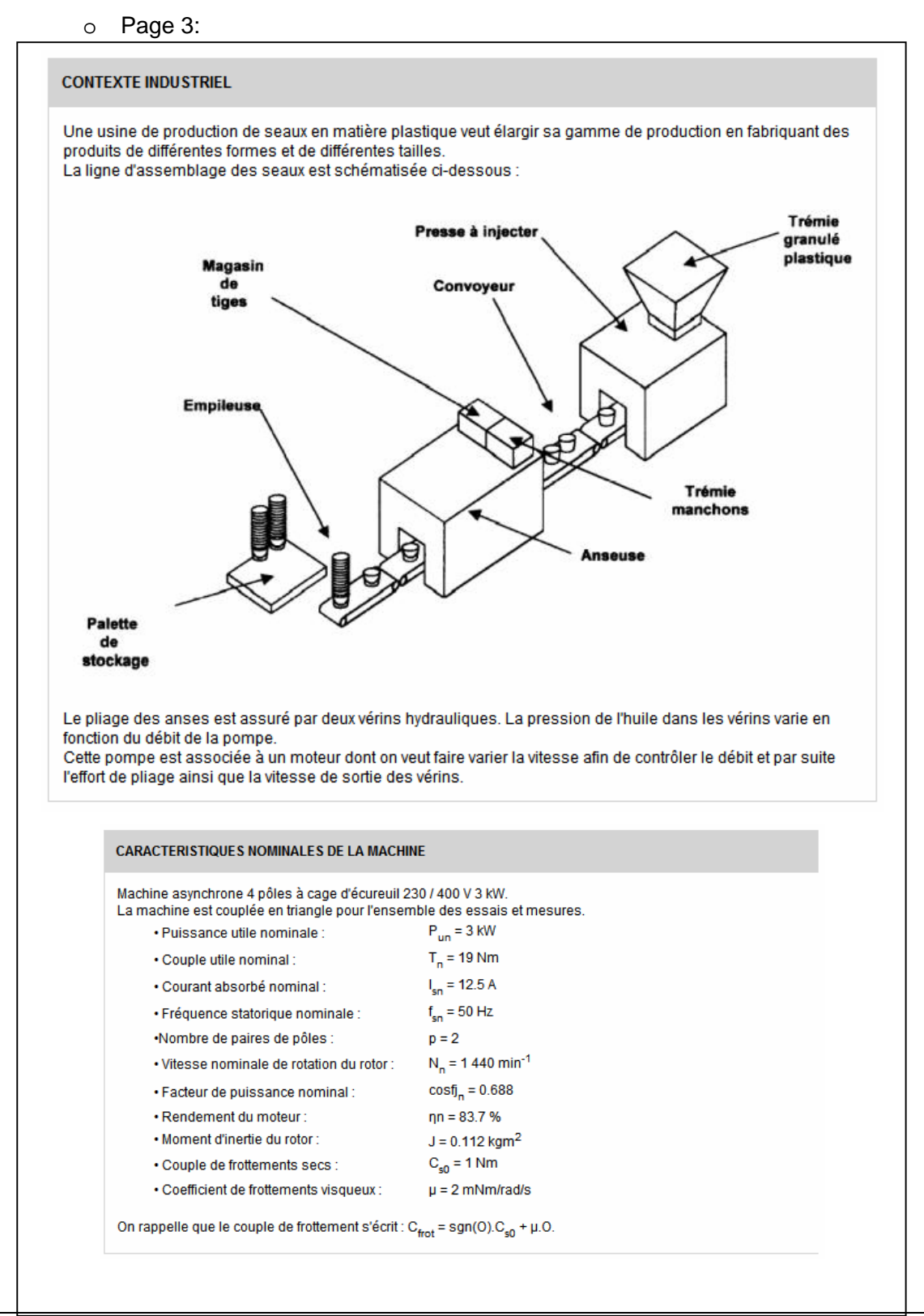

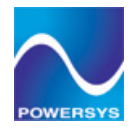

# **Exercise 13: Commande Vectorielle des Machines Asynchrones**

 $\circ$  Page 2:

#### **CONTENU**

- · Modélisation de la machine asynchrone triphasée dans la base de PARK.
- · Mise en œuvre de commandes vectorielles associées à un onduleur de tension.
- · Etude comparative entre une commande scalaire et une commande vectorielle.

# **SPECIFIC OBJECTIVES**

- · Valider le choix du référentiel de la base de PARK à partir des contraintes d'utilisation.
- · Identifier le comportement du couple électromagnétique en fonction des stratégies de commande.
- · Connaître le principe de l'autopilotage d'une telle machine.
- · Identifier la spécificité de la commande par la mesure (orientation du flux).
- · Mettre en œuvre un asservissement de vitesse.
- · Justifier le choix d'une commande à partir de l'utilisation.

#### **REQUIRED KNOWLEDGE**

- · Savoir identifier les paramètres (et grandeurs physiques) d'une machine asynchrone en régime statique et dynamique...
- · Connaître les transformées de CLARK et de PARK.
- · Connaître la structure du schéma équivalent par phase en régime établi et en régime quelconque dans la base de PARK.
- · Connaître le fonctionnement d'un onduleur de tension MLI.
- Connaître le principe et les performances d'une commande scalaire (flux constant).

#### **RESSOURCES**

Supports de cours :

- Document mas
- PsimBook n°12  $\bullet$

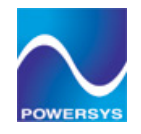

# **Exercise 13: Commande Vectorielle des Machines Asynchrones**

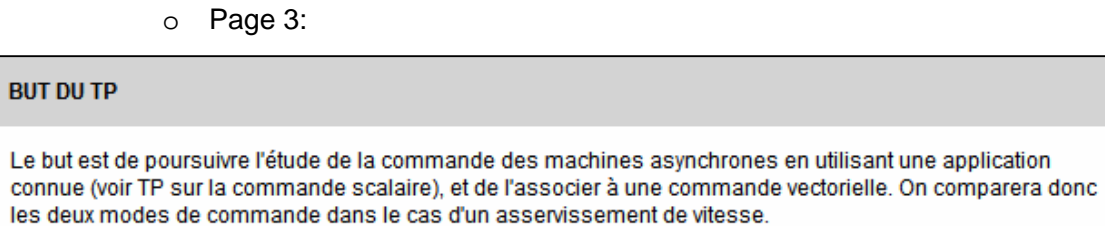

### RAPPEL DES CARACTERISTIQUES PRINCIPALES DE LA MACHINE

Machine asynchrone 4 pôles à cage d'écureuil 230 / 400 V 3 kW, la machine est couplée en triangle.

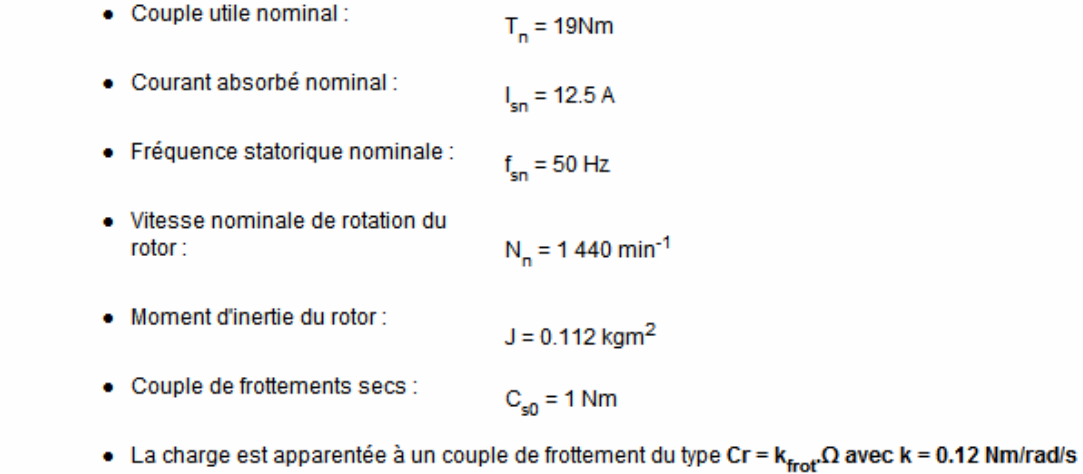